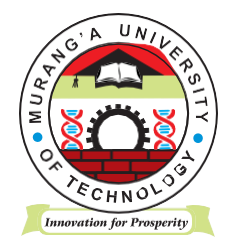

# **MURANG'A UNIVERSITY OF TECHNOLOGY**

# **SCHOOL OF COMPUTING AND INFORMATION TECHNOLOGY**

# **DEPARTMENT OF INFORMATION TECHNOLOGY**

## UNIVERSITY ORDINARY EXAMINATION

### 2021/2022 ACADEMIC YEAR

# **THIRD** YEAR **FIRST** SEMESTEREXAMINATION FORBACHELOROF DEGREE, BSc. CS, BSc. IT, BSc. CT, BSc. SE, BBIT

## SIT 300– WEB APPLICATION DEVLOPEMENT

#### DURATION: 2 HOURS

#### **INSTRUCTIONS TO CANDIDATES:**

- 1. Attempt Question ONE and Any other Two Questions
- 2. Mobile phones are not allowed in the examination room.
- 3. You are not allowed to write on this examination question paper.

# **QUESTION ONE (30 MARKS)**

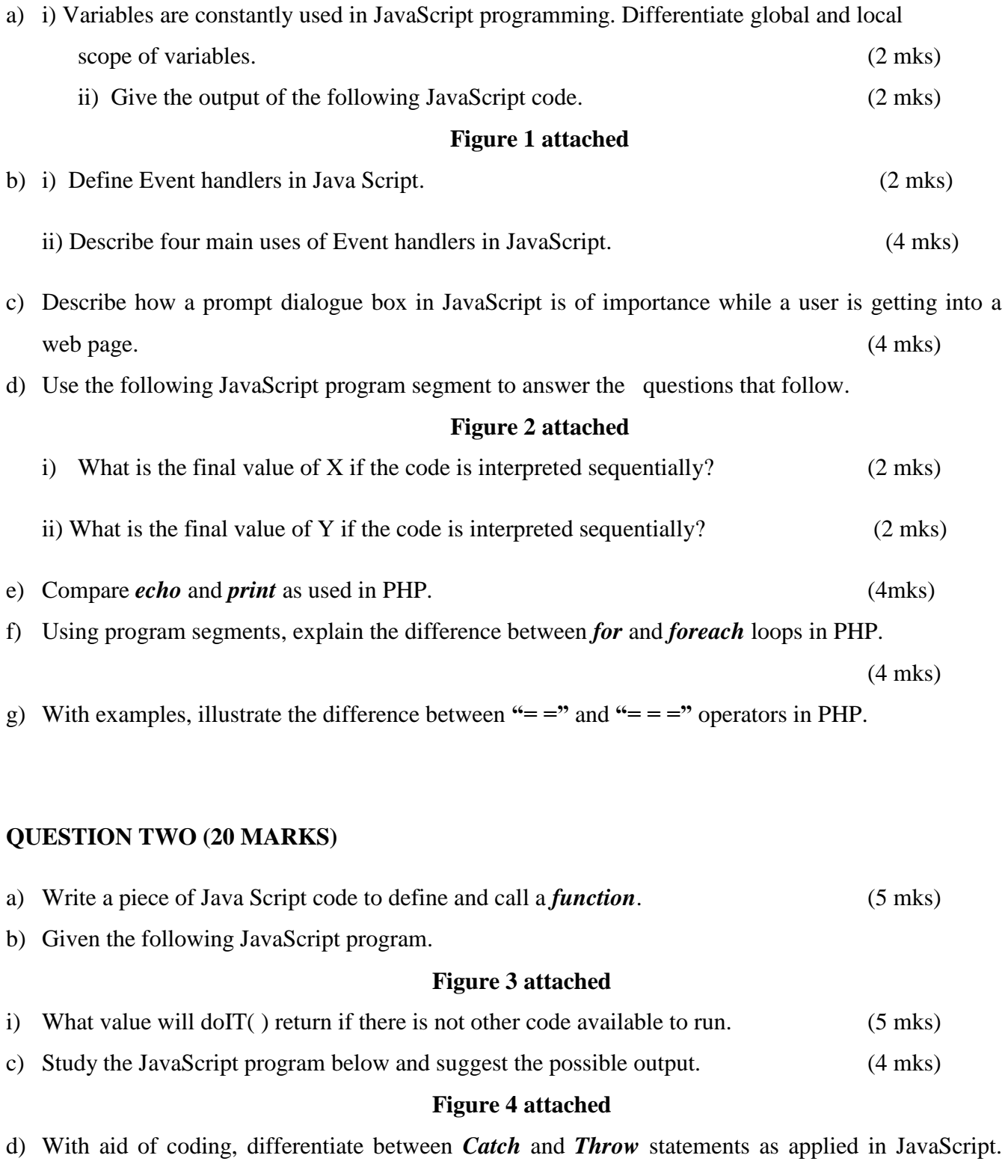

(6 mks)

# **QUESTION THREE (20 MARKS)**

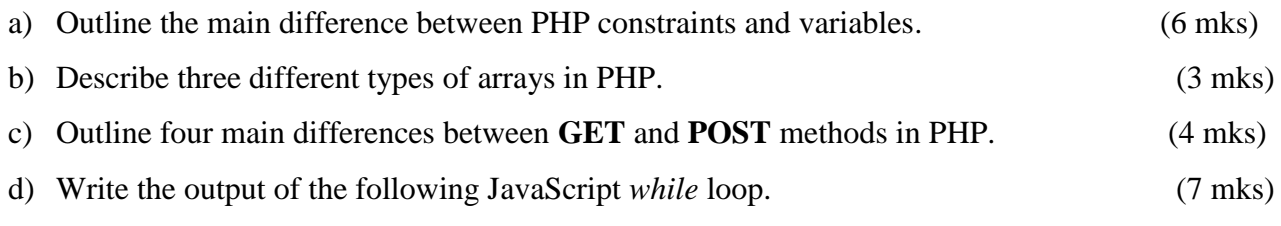

#### **Figure 5 attached**

#### **QUESTION FOUR (20 MARKS)**

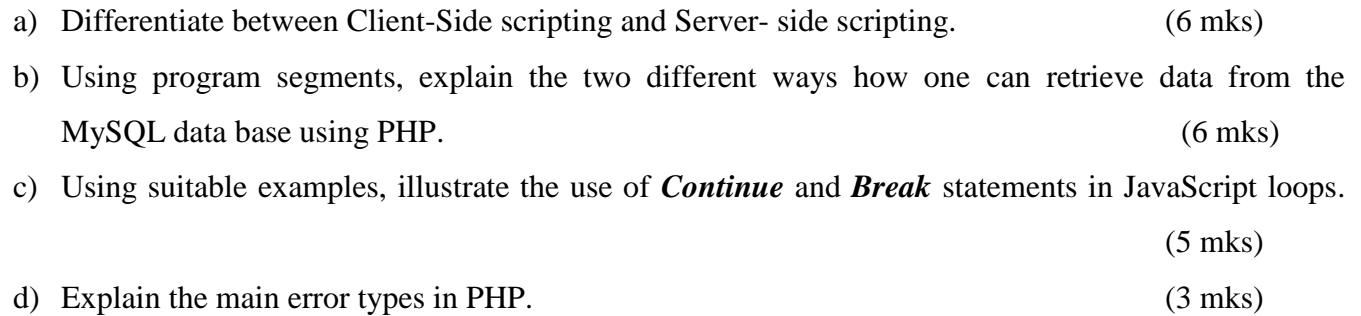